## **Humanisme et Renaissance Un mouvement européen La Renaissance en France La Renaissance en Limousin**

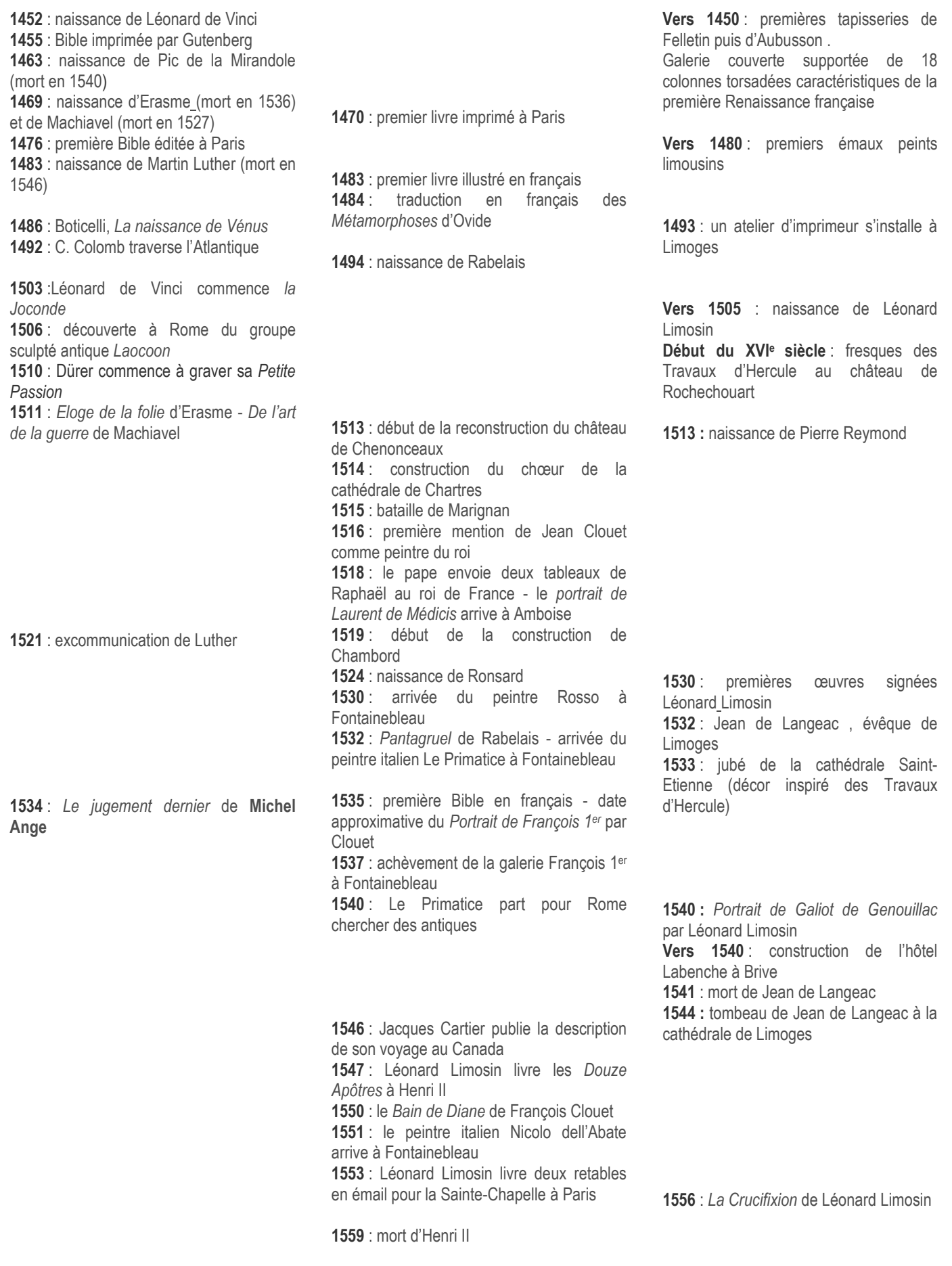

**1574** : fin des activités d'émailleur de Léonard Limosin

Chronologie - Fiche 2